#### **Introduction to computer software**

9 March 1999

#### **Administrivia**

- 7 handouts in back (including this one)
- Evaluation form (two sides)
- Assignments 4 and 5 due this week; 6 is due next week
- Hourly Exam #1 on 23 March 1999 =  $20\%$
- Interested in a study group? Again...

#### **Topics**

- Intel Celeron; CMOS
- FAT16, FAT32, HFS, HFS+, and NTFS
- Monitors: color depth, pixels, and resolution
	- CRTs versus LCDs
- Types of computers: desktops, laptops, and palmtops
- Software
	- Operating systems
		- Roles
			- BIOS and I/O
			- Drivers
			- System monitoring
			- Power conservation
			- Processing commands and providing a unified interface
				- Character-based interfaces v. GUIs
			- File management
				- Drives, filenames, and folders
				- Paths
				- Defragmenting
			- Multi-
				- -tasking, -threading, -user, and –processor
		- Examples
			- Personal: BeOS, DOS, Mac OS, Windows 3.x/95/98/NT Workstation
			- Servers: Linux, OS/2, Unix, Windows NT Server
			- Palmtop: NewtonOS, Palm OS, Windows CE
			- Embedded: cars, VCRs, watches, *etc.*
	- Application programs
		- Horizontal, vertical, and custom markets
		- Commercial, freeware, and shareware

Downloading software from the Internet

# **Operating Systems**

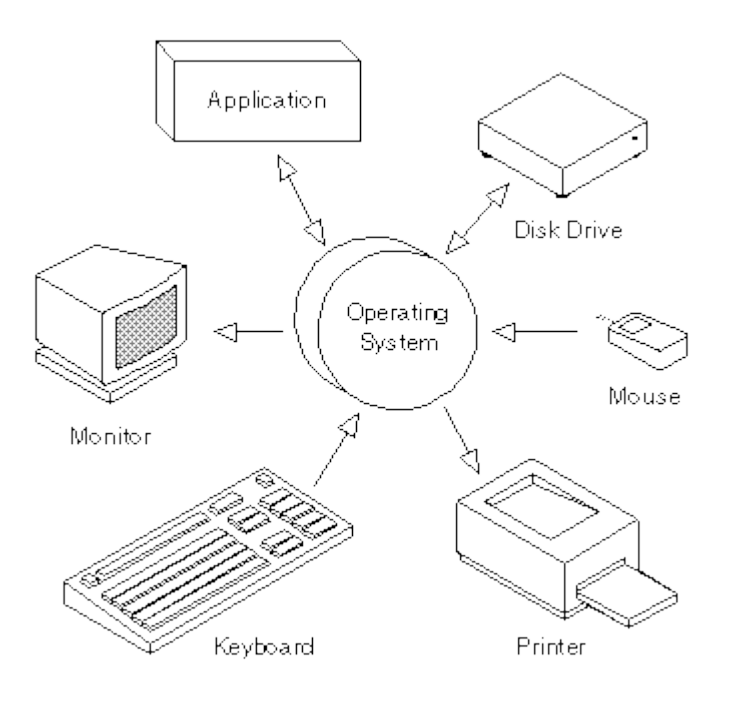

## **Drivers**

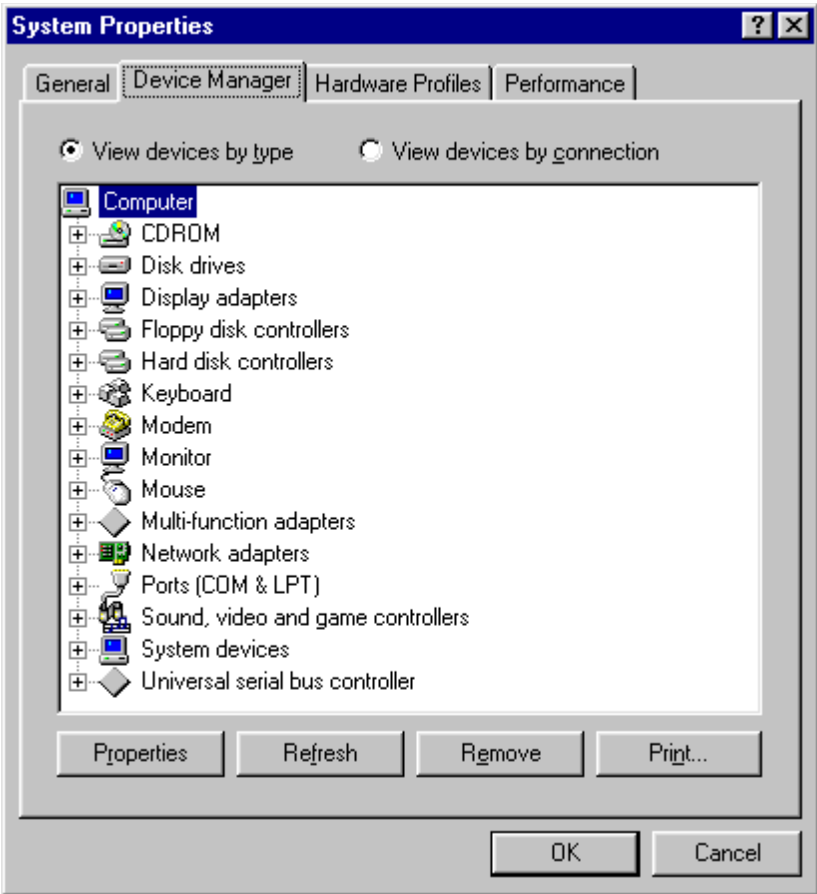

## **Paths**

#### **DOS/Windows**

C:\WINDOWS\INF\DEVICE.INF

C:\Program Files\Office\Microsoft Office\Winword.exe

C:\PROGRA~1\OFFICE\MICROS~1\WINWORD.EXE

### **Linux/Unix**

/usr/local/bin/pine

/home/m/a/malan/mail

### **Mac OS**

Macintosh HD:System Folder:Extensions

## **Make-Your-Own-Path**

#### **Task 1**

Filename (sans extension) resume **Drive** C: File extension doc

**Folder** My Documents

#### **Task 2**

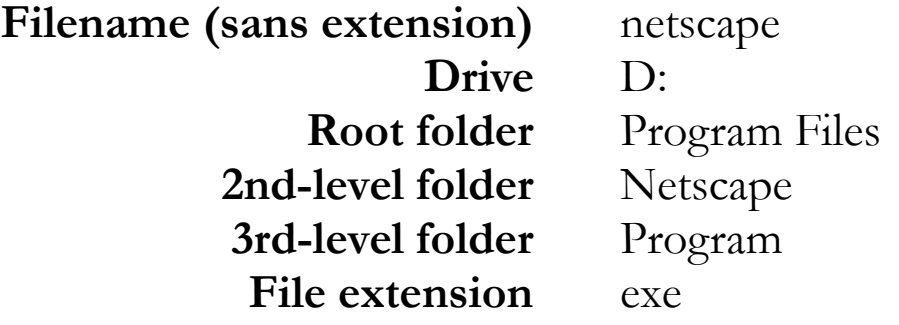

### **Downloading software from the Internet**

www.download.com www.jumbo.com www.shareware.com www.tucows.com www.versiontracker.com www.winfiles.com